**Portable DiffPDF Crack Activation Code With Keygen [Win/Mac] 2022 [New]**

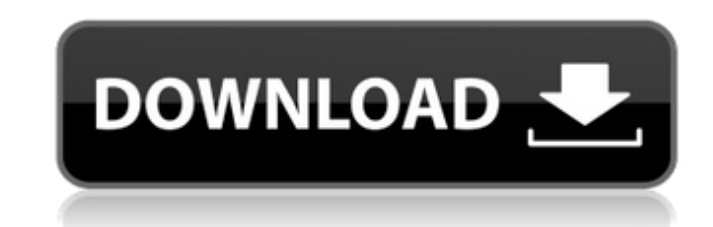

 $1/4$ 

Portable DiffPDF is a software tool developed in order to help users easily conduct side-by-side comparisons of two multipage PDF documents. This is the portable version of DiffPDF, which means that you can easily bypass the installation process. As a result, the Windows registry is not going to be affected and upon the utility's removal, there will be no leftover files. Aside from that, you can easily use Portable DiffPDF on any computer you have access to, by simply placing the program files to a portable storage unit, such as a USB flash drive, and clicking the executable. The interface has a user-friendly design and it contains two tabs which enable you to quickly find all the options available, as well as two panels in which you can view the uploaded files. In addition to that, it is accessible to all types of people, regardless of their previous experience with computers. This software application enables you to exclude margins from documents, view logs and show or hide zones. There are three method of comparison, namely from visual, character and word standpoints. It is also possible to zoom in and out, switch which pages to view, show tooltips in the main window, change the highlighting colors and opacity, as well as save the comparison to the hard drive, in PDF, BMP, GIF, JPG, MNG, TIF or XPM formats. With comprehensive Help contents, a user-friendly interface, good response time, minimal usage of CPU and RAM, Portable DiffPDF proves to be an efficient piece of software when it comes to comparing two PDF documents. Portable DiffPDF Screenshots: Portable DiffPDF Video: Portable DiffPDF System Requirements: Windows 10/8/7/Vista/XP 100 MB free disk space 3 GB RAM (recommended) Does DiffPDF need to be installed? No, Portable DiffPDF can be run from USB flash drives. You can simply run the file 'DiffPDF-Portable.exe' and click OK to start the application. It will automatically be installed. Where can I get a portable version of DiffPDF? Follow the steps given on the Portable DiffPDF Download page and the utility will be automatically installed. How can I remove DiffPDF? A portable version of DiffPDF can be manually installed and uninstalled just like any other program by using the Add / Remove Programs tool provided by the Windows

**Portable DiffPDF Crack + Free License Key PC/Windows**

Portable Multilmage is a software tool that allows users to easily compare, store and manage their collection of multi-page image files. This tool enables you to synchronize a whole folder, as well as compare files without leaving the app. At the same time, this utility is designed to let you access the original files, in case you will need them. If you want to learn more about how MultiImage can help you, keep reading the rest of this article. Features of Portable MultiImage: + Comparison and synchronization of files + Support for removing border and thumbnail + Folders support + Align and rotate images + Select pages + Zoom in and out + Download in JPG, GIF, PNG, BMP, TIF and TIFF + View and print all images + Create simple menu to help you + Show and hide images + Bookmark images + Search This software is an essential tool for all types of users, because it lets them change the alignment, zoom in and out, as well as select the images they want to compare. With the help of this software application, you can easily upload and manage your files, as it gives you the ability to use the folder for this purpose. This tool will allow you to easily create more than one instance. The reason for this is that it lets you keep track of the changes that have been done to each of the files. This is exactly the feature of this program which makes it an essential tool to any developer, because the application will let you make a backup of the original file. Thanks to the application, you can easily upload your files in a matter of seconds, by simply using the drag and drop function and when you are ready, just click the 'Start' button to begin. At the same time, Portable Multilmage will make sure that the comparison process is efficient, because it enables you to synchronize the images. This means that the utility will let you remove the borders and thumbnails, so you can view all the contents at once. The user interface is designed to be efficient and easy to use. Aside from that, it is the only application that will let you store all the images in the hard drive, as well as compare files with the help of the Windows registry. To make things even more convenient, there are three methods of comparison, namely from visual, character and word standpoints. This software will help you to save the comparison results b7e8fdf5c8

Portable DiffPDF is a software tool developed in order to help users easily conduct side-by-side comparisons of two multipage PDF documents. This is the portable version of DiffPDF, which means that you can easily bypass the installation process. As a result, the Windows registry is not going to be affected and upon the utility's removal, there will be no leftover files. Aside from that, you can easily use Portable DiffPDF on any computer you have access to, by simply placing the program files to a portable storage unit, such as a USB flash drive, and clicking the executable. The interface has a user-friendly design and it contains two tabs which enable you to quickly find all the options available, as well as two panels in which you can view the uploaded files. In addition to that, it is accessible to all types of people, regardless of their previous experience with computers. This software application enables you to exclude margins from documents, view logs and show or hide zones. There are three method of comparison, namely from visual, character and word standpoints. It is also possible to zoom in and out, switch which pages to view, show tooltips in the main window, change the highlighting colors and opacity, as well as save the comparison to the hard drive, in PDF, BMP, GIF, JPG, MNG, TIF or XPM formats. With comprehensive Help contents, a user-friendly interface, good response time, minimal usage of CPU and RAM, Portable DiffPDF proves to be an efficient piece of software when it comes to comparing two PDF documents. Portable DiffPDF Screenshots: Portable DiffPDF Help: How to Install Portable DiffPDF: Download the Portable DiffPDF from this link.The downloaded file is a setup file which installs the programs as described below :Open this setup file to install the application. Open/Unzip the file and run the exe file. The application will run under the portable version of diffPDF as shown below. To move diffPDF to desktop : Close Portable DiffPDF Open the destination folder on your computer where you would like to move diffPDF. Copy all the contents of the Portable DiffPDF program folder to your destination folder. Note: If you have installed Portable DiffPDF on your desktop, then the Desktop icon will be replaced with the portable icon. I am trying to use Portable DiffPDF to compare two documents.

## **What's New In?**

Portable DiffPDF is a software tool developed in order to help users easily conduct side-by-side comparisons of two multipage PDF documents. This is the portable version of DiffPDF, which means that you can easily bypass the installation process. As a result, the Windows registry is not going to be affected and upon the utility's removal, there will be no leftover files. Aside from that, you can easily use Portable DiffPDF on any computer you have access to, by simply placing the program files to a portable storage unit, such as a USB flash drive, and clicking the executable. The interface has a user-friendly design and it contains two tabs which enable you to quickly find all the options available, as well as two panels in which you can view the uploaded files. In addition to that, it is accessible to all types of people, regardless of their previous experience with computers. This software application enables you to exclude margins from documents, view logs and show or hide zones. There are three method of comparison, namely from visual, character and word standpoints. It is also possible to zoom in and out, switch which pages to view, show tooltips in the main window, change the highlighting colors and opacity, as well as save the comparison to the hard drive, in PDF, BMP, GIF, JPG, MNG, TIF or XPM formats. With comprehensive Help contents, a user-friendly interface, good response time, minimal usage of CPU and RAM, Portable DiffPDF proves to be an efficient piece of software when it comes to comparing two PDF documents.As the everincreasing use of portable electronic devices, such as, for example, laptop computers, pagers, personal digital assistants, etc., has increased, the need for such devices to be readily accessible has also increased. Access to a user of such devices typically is obtained by a wireless communication system (i.e., via the "airwaves") between a central network location and the user, such as, for example, a cellular telephone network. The network components typically referred to as the switch or central network location provide channel connections to a user device (e.g., cellular telephone) and other, similarly connected, user devices in the system. It has been recognized that as the access frequency and/or the number of user devices connected to the system increase, the complexity of the switching functions that the central network location performs increase as well. The effort associated with providing the necessary switching functions has become cost

**System Requirements For Portable DiffPDF:**

Appeared in: Rumble Tactics Rumble Tactics 2 Doom 2 Doom 3 Zombie Army Trilogy Doom (2016) Doom (2017) Doom Eternal Rumble Tactics 2: DLC1 To see the full list of games you'll be able to play while you're offline and its compatibility with your system, please check the bottom of the page. 1. Download and Install the Game Download the game client from this page.

<http://autocracymachinery.com/?p=28402> <http://clubonlineusacasino.com/wp-content/uploads/2022/07/bmh8.pdf> [https://afroworld.tv/upload/files/2022/07/Krc1It1z8sZM51bLeiO3\\_04\\_348e9e4795dc44e16caf8edb95c8656e\\_file.pdf](https://afroworld.tv/upload/files/2022/07/Krc1It1z8sZM51bLeiO3_04_348e9e4795dc44e16caf8edb95c8656e_file.pdf) <https://kasbocurrency.com/wp-content/uploads/2022/07/LaptopAlarm-1.pdf> <https://www.rjramjhajharnews.com/lumina-networking-keygen-for-lifetime-for-windows/> <https://holytrinitybridgeport.org/advert/standard-deviation-crack-full-version-mac-win/> <https://roundabout-uk.com/captcha-exchange-client-crack-free-download-win-mac-final-2022/> [https://wakandaplace.com/wp-content/uploads/2022/07/HP\\_MediaSmart\\_Video\\_Software.pdf](https://wakandaplace.com/wp-content/uploads/2022/07/HP_MediaSmart_Video_Software.pdf) <http://www.kiwitravellers2017.com/2022/07/04/psd-repair-tool-crack-with-registration-code-free-download-for-pc-march-2022/> [https://polyglothealth.com/wp-content/uploads/Preampus\\_Metal\\_Razor\\_Head\\_Crack\\_\\_Keygen\\_For\\_LifeTime.pdf](https://polyglothealth.com/wp-content/uploads/Preampus_Metal_Razor_Head_Crack__Keygen_For_LifeTime.pdf) <https://westghostproductions.com/2022/07/04/voicent-call-center-manager-crack-download-for-windows/> <https://forallequal.com/yloader-crack-incl-product-key-3264bit-final-2022/> <https://turn-key.consulting/2022/07/04/duckstation-crack-full-product-key-mac-win-updated-2022/> <http://www.twelvev.com/index.php/2022/07/04/simple-disk-analyzer/> <http://escortguate.com/qurancode-2-04-crack-march-2022/> <http://ideaboz.com/?p=38325> [https://hqpeptides.com/wp-content/uploads/2022/07/Universal\\_Tween\\_Engine\\_Crack\\_Incl\\_Product\\_Key\\_Free.pdf](https://hqpeptides.com/wp-content/uploads/2022/07/Universal_Tween_Engine_Crack_Incl_Product_Key_Free.pdf) <https://factorybraga.com/wp-content/uploads/2022/07/Paltalk.pdf> <https://tamratheriot134yww.wixsite.com/qioroarabus/post/multires-crack-mac-win-latest-2022> <https://blog-gegen-rechts.de/wp-content/uploads/2022/07/uncuri.pdf>